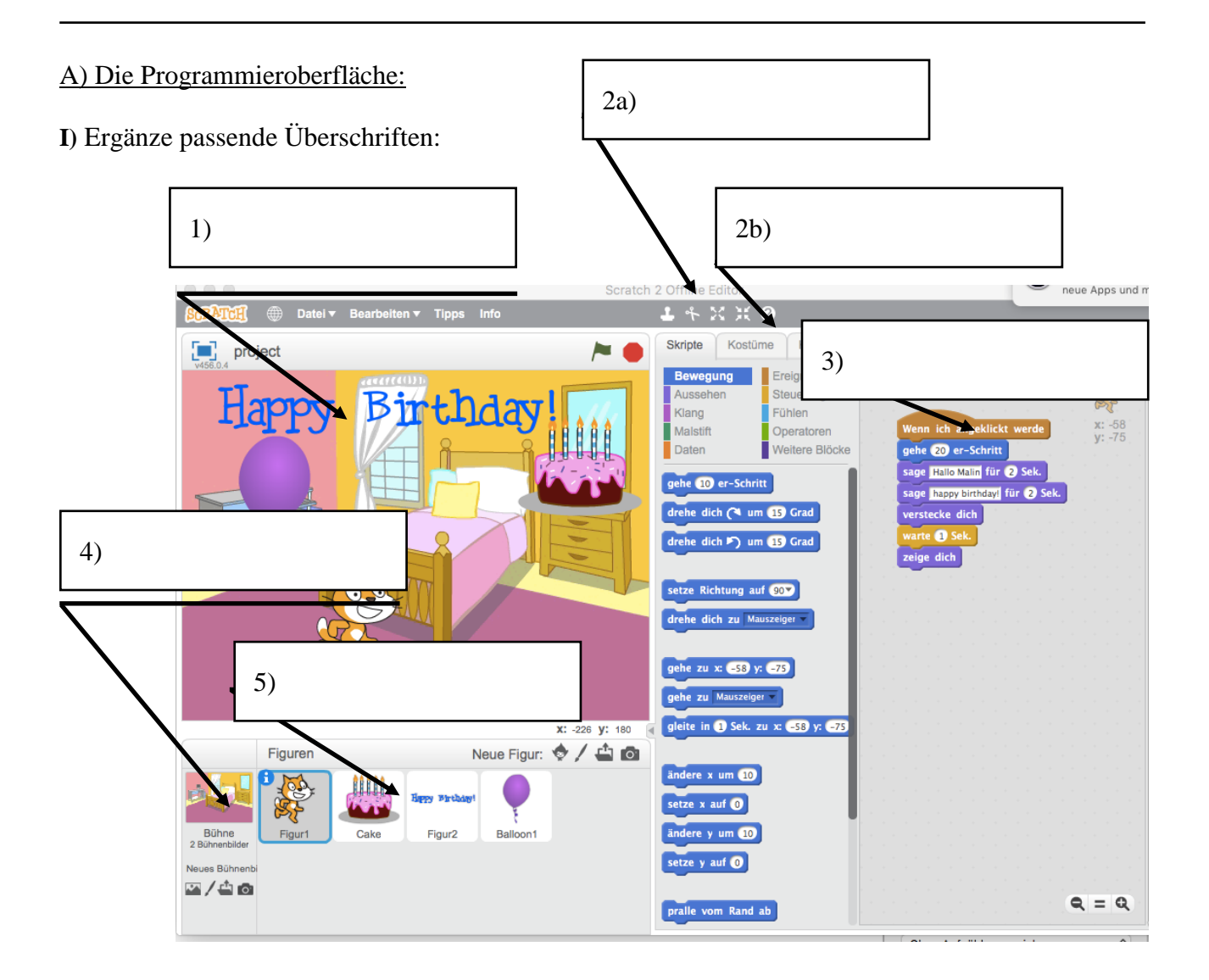

II) Was kann man in den bezeichneten Bereichen machen?

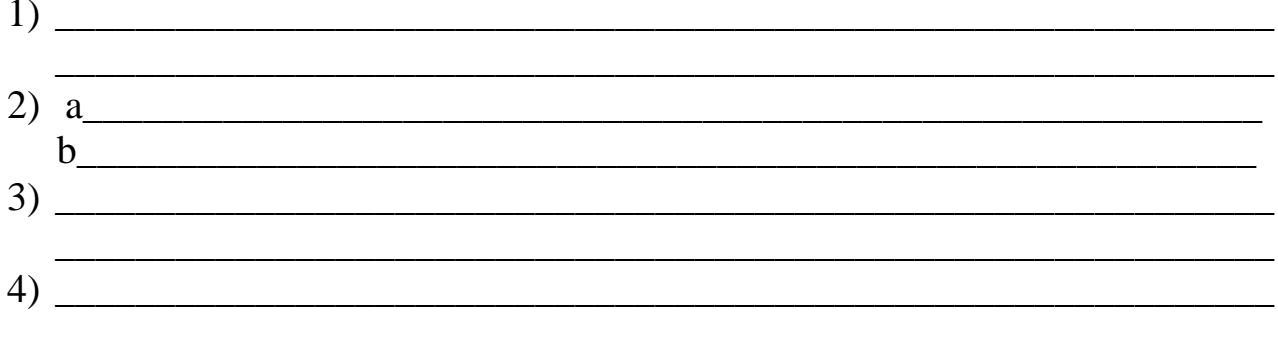

## B) Programmieraufgabe:

III) Korrigiert das "Kugelrennspiel", sodass der Fußball sich in alle Richtungen steuern lässt.

Arbeitsblatt 1 Dieses Material wurde erstellt von Franziska Hennig und steht unter der Lizenz CC BY-NC-SA 3.0

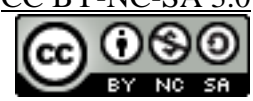

**IV)** Ergänzt das Spiel um einen zweiten Spieler, der einen Tennisball mit den Tasten W, A, S und Y steuern kann.

**Zusatzaufgabe**: könnt ihr das Spiel so ergänzen, dass ein Ball, der die Bande berührt wieder an den Startpunkt geschickt wird? C) Wissensspeicher:

**V)** Notiere hier wichtige Befehle und Strukturen, die du in Scratch kennengelernt hast:

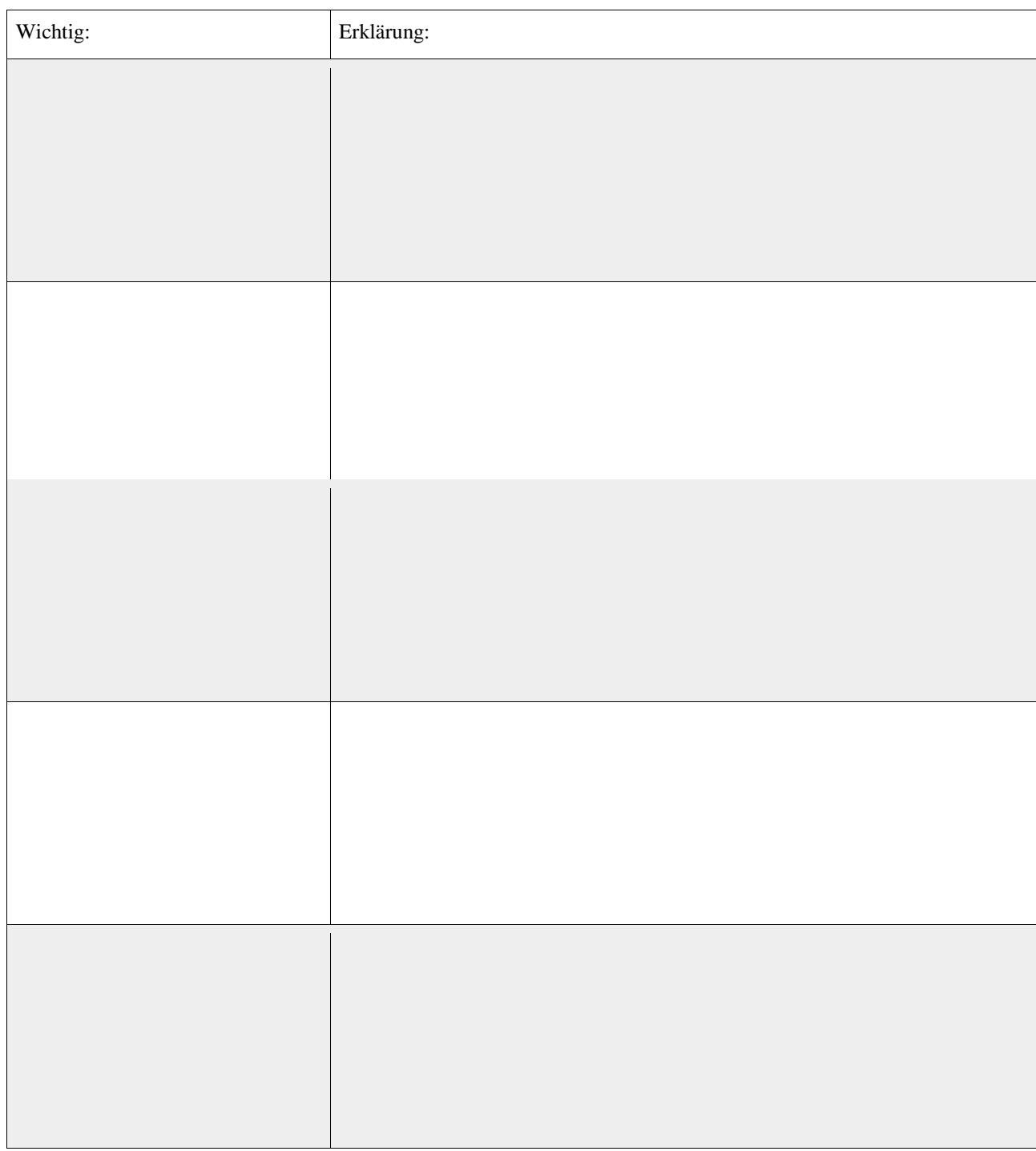

Arbeitsblatt 1 Dieses Material wurde erstellt von Franziska Hennig und steht unter der Lizenz CC [BY-NC-SA](https://creativecommons.org/licenses/by-nc-sa/3.0/de/) 3.0

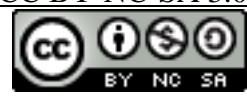

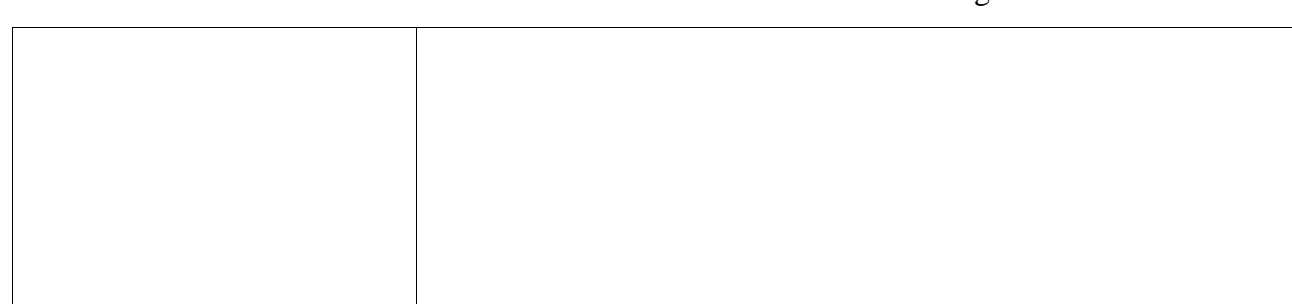

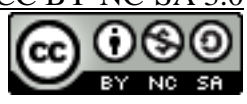